## **WebSphere**® Extended Deployment Data Grid

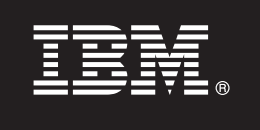

**Versión 6.1**

# **Guía de inicio rápido**

*Este documento describe una instalación típica de WebSphere Extended Deployment Data Grid Versión 6.1.*

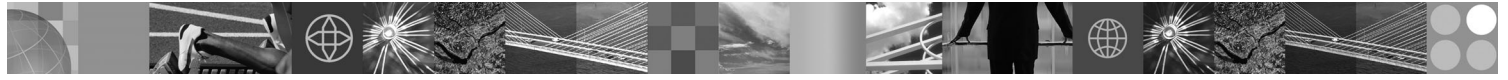

**Versión en idioma local:** Para obtener la Guía de inicio rápido en otros idiomas, imprima el PDF (Portable Document Format) del CD.

#### **Visión general del producto**

WebSphere Extended Deployment Data Grid Versión 6.1 representa a las funciones On Demand de un entorno ampliado. Utilice este producto para mejorar la eficacia operativa desplegando operaciones dinámicas, dar servicio a un volumen muy elevado de cargas de trabajo de transacciones con escalado lineal y una disponibilidad de casi el 100% o gestionar entornos de WebSphere Application Server de gran escala con una disponibilidad continuada.

Adicionalmente, WebSphere Extended Deployment Data Grid proporciona capacidades de alto nivel para creación de particiones de antememoria y transacciones, más conocidas como ObjectGrid y el recurso de creación de particiones (WPF), respectivamente. ObjectGrid se ha mejorado para proporcionar un aumento del rendimiento en un amplio rango de escenarios de aplicaciones. Se ha aumentado significativamente el número de Máquinas virtuales Java (JVM) y el tamaño de los conjuntos de datos soportados, se han añadido capacidades de consulta para permitir operaciones en paralelo a través de configuraciones de ObjectGrid y las aplicaciones que utilizan distintos esquemas para la información de ObjectGrid subyacente pueden ejecutarse simultáneamente mejorando la disponibilidad de la aplicación.

#### **1 Paso 1: Acceso al software y documentación**

Si baja el producto de Passport Advantage, siga las instrucciones del documento de descarga:

http://www.ibm.com/support/docview.wss?rs=3023&uid=swg27009212

Para obtener la documentación completa, incluidas las instrucciones de instalación, consulte el Centro de información de WebSphere Extended Deployment Data Grid en [http://publib.boulder.ibm.com/infocenter/wxdinfo/v6r1/index.jsp.](http://publib.boulder.ibm.com/infocenter/wxdinfo/v6r1/index.jsp)

#### **2 Paso 2: Evaluación del hardware y de la configuración del sistema**

Consulte el documento sobre requisitos detallados del sistema en [http://www.ibm.com/software/webservers/appserv/](http://www.ibm.com/software/webservers/appserv/extend/requirements/) [extend/requirements/.](http://www.ibm.com/software/webservers/appserv/extend/requirements/)

### **3 Paso 3: Revisión de la arquitectura base**

El diagrama siguiente presenta un entorno sencillo del producto.

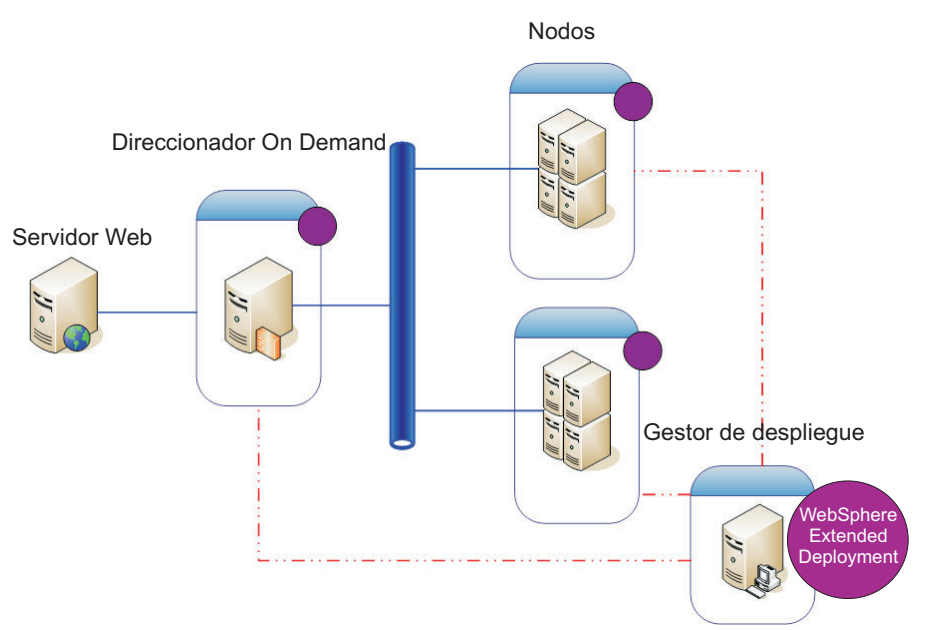

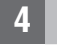

 $\circledcirc$ 

#### **4 Paso 4: Instalación del producto**

Instale WebSphere Extended Deployment Data Grid Versión 6.1.

Para obtener ayuda adicional, consulte los temas siguientes en el Centro de información:

- v **Planificación de la instalación**
- v **Instalación del producto**

#### **Más información**

**?** Para obtener información sobre recursos técnicos adicionales, consulte la documentación de instalación de WebSphere Extended Deployment Data Grid y el archivo léame del CD.